## LERN-APP: «2.5 NORMALPROJEKTION - WAHRE GRÖSSEN»

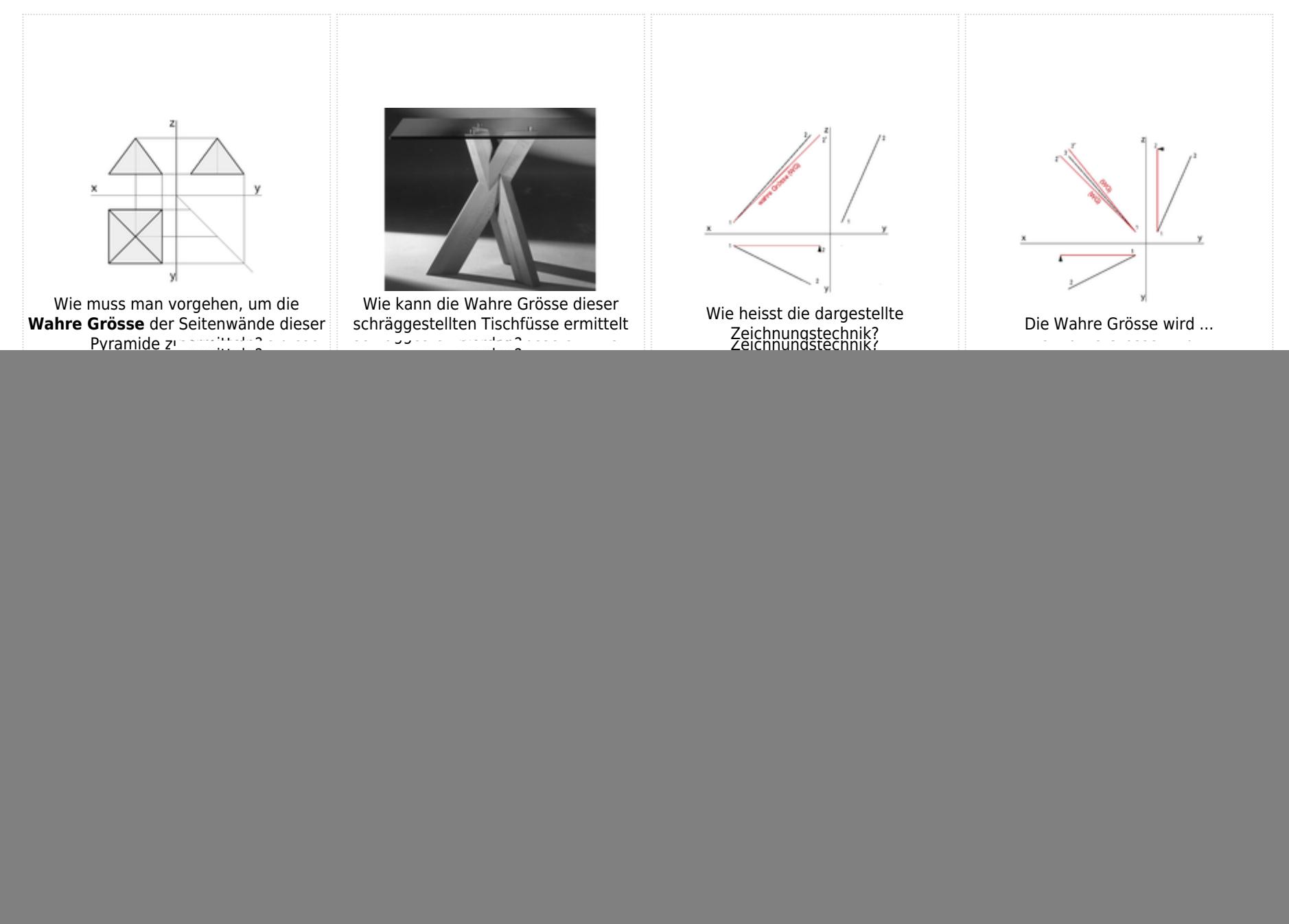

## LERN-APP: «2.5 NORMALPROJEKTION - WAHRE GRÖSSEN»

![](_page_1_Figure_1.jpeg)

## LERN-APP: «2.5 NORMALPROJEKTION - WAHRE GRÖSSEN»

![](_page_2_Picture_1.jpeg)